# **Programming In Haskell**

[PDF] Books Parallel And Concurrent Programming In Haskell ...

Functional Programming is a very powerful and expressive style of programming which has become extremely popular in the recent years, both in the academic world and in the software industry. There are good reasons for this success: functional programs are modular by design, and interact through expressive and cleanly specified interfaces, using static typing and pattern matching. Programming in Haskell: Graham Hutton: 9780521692694 ... Programming in Haskell - SILO.PUB

Functional Programming \u0026 Haskell - Computerphile

Programming - Why Haskell is Great - 10 minutes

Haskell TutorialAn introductory tutorial on type-level programming in Haskell Hitler reacts to functional programming Joe Kachmar Presents: Low-Level Programming in Haskell with Levity Polymorphism Functional Programming in Haskell: week 5 Jeremy Gibbons: Algorithm Design with Haskell **Learning Haskell for Dummies - Lesson 1 - Getting set up Introduction to Functional Programming in Haskell: Episode 0 - Schedule and Learning Objectives** Simon Peyton Jones - Haskell is useless **All About Rust Rust: A Language for the Next 40 Years - Carol Nichols** An Intuitive Introduction to Monads in Under 10 Minutes Haskell Live - Episode 1: The Chess Board Michael Snoyman: From Haskell to Rust? Immutable Conversations | Open Source in Haskell Why is Haskell AWESOME? Explained in 6 Minutes GOTO 2018 • Functional Programming in 40 Minutes • Russ Olsen Why Isn't Functional Programming the Norm? – Richard Feldman

Functional Programming in Haskell - week 3 feedback - April 2020Haskell for Imperative Programmers #17 - Monads Learning Haskell for Dummies - Lesson 2 - Basic Functions \u0026 Types HaskellerZ - April 2020 - Niklas Hambüchen - Asynchronous and Parallel Programming in Haskell Haskell for Imperative Programmers #1 - Basics Lambda World 2018 - Rust and Haskell, sitting in a tree - Lisa Passing

A Delicious \$15 Functional Programming e-book Bundle**\"Point-Free or Die: Tacit Programming in Haskell and Beyond\" by Amar Shah** Programming In Haskell

This book is a good introduction to Haskell and functional programming. It is probably most useful to those who have little to no prior knowledge in Haskell and functional programming. That is to say: this is a fairly accessible book. It is very well written and has plenty of practice problems.

Programming in Haskell: Hutton, Graham: 9781316626221 ...

Haskell is one of the leading languages for teaching functional programming, enabling students to write simpler and cleaner code, and to learn how to structure and reason about programs. This introduction is ideal for beginners: it requires no previous programming experience and all concepts are explained from first principles via carefully chosen examples.

Programming in Haskell: Graham Hutton: 9780521692694 ...

Haskell in 5 steps Install Haskell. The recommended way to get started with programming Haskell is the Haskell Platform. The Platform comes... Start Haskell. If you have installed the Haskell Platform, open a terminal and type ghci (the name of the executable of... Write your first Haskell program. ...

### Haskell in 5 steps - HaskellWiki

Programming in Haskell. Graham Hutton. Haskell is one of the leading languages for teaching functional programming, enabling students to write simpler and cleaner code, and to learn how to structure and reason about programs. This introduction is ideal for beginners: it requires no previous programming experience and all concepts are explained from first principles via carefully chosen examples.

# Programming in Haskell | Graham Hutton | download

Functional Programming is a very powerful and expressive style of programming which has become extremely popular in the recent years, both in the academic world and in the software industry. There are good reasons for this success: functional programs are modular by design, and interact through expressive and cleanly specified interfaces, using static typing and pattern matching.

# Functional Programming in Haskell

Programming in Haskell Solutions for exercises in "Programming in Haskell" 2nd ed. by Graham Hutton I have also been participating in a Haskell programming study

GitHub - singleheart/programming-in-haskell: My solutions ...

Programming in Haskell (2nd ed.) by Graham Hutton (ebook) Haskell is one of the leading languages for teaching functional programming, enabling students to write simpler and cleaner code, and to learn how to structure and reason about programs.

Programming in haskell 2nd edition graham hutton pdf ...

Programming in Haskell Description. Haskell is a purely functional language that allows programmers to rapidly develop software that is clear,... Contents. The table of contents, foreword, preface and first two chapters can be viewed here . Feedback. The master of Haskell education. This book will

## Programming in Haskell - 2nd Edition

Haskell is a functional programming language, based on formal mathematical principles. As such, it is easy to reason about and develop, and it executes efficiently on modern multicore machines. From investment banks to social networks, everyone is adopting Haskell. Get an introduction to functional programming in Haskell

Functional Programming in Haskell - Online Course ...

main, like in C/C++/Rust/Java/etc., is the "entry point" of a program. In Haskell, main is an IO action with no result, which means its type is IO

programming-in-haskell

(). We define ours as printing all of the natural numbers, which is what our program does.

A simple Haskell program - DEV

Haskell is a functional programming language that has been specially designed to handle symbolic computation and list processing applications This is a beginner's tutorial to let them understand the fundamentals of Haskell.

An Introduction to Functional Programming in Haskell ...

Haskell is a purely functional language that allows programmers to rapidly develop clear, concise, and correct software. The language has grown in popularity in recent years, both in teaching and...

Programming in Haskell - Graham Hutton - Google Books

Programming in Haskell exercises (3) Working on exercises of Chapter 3 Types and classes. Golden Thumb. Jan 1 ...

Programming in Haskell exercises (3) | by Golden Thumb ...

A series of languages inspired by Haskell, but with different type systems, have been developed, including: Agda, a functional language with dependent types. Cayenne, with dependent types. Elm, a functional language to create web front-end apps, no support for higher-kinded types. Epigram, a ...

Haskell (programming language) - Wikipedia Haskell is one of the leading languages for teaching functional programming, enabling students to write simpler and cleaner code, and to learn how to structure and reason about programs.

Programming in Haskell by Graham Hutton

Haskell is one of the leading languages for teaching functional programming, enabling students to write simpler and cle. 612 533 894KB Read more. Programming in Haskell. This page intentionally left blank Haskell is one of the leading languages for teaching functional programming, enabli.

# Programming in Haskell - SILO.PUB

Parallel And Concurrent Programming In Haskell. Parallel And Concurrent Programming In Haskell by Simon Marlow. Download it Parallel And Concurrent Programming In Haskell books also available in PDF, EPUB, and Mobi Format for read it on your Kindle device, PC, phones or tablets. Divided into separate sections on Parallel and Concurrent Haskell, this book also includes exercises to help you become familiar with the concepts presented: Express parallelism in Haskell with the Eval monad and ...

[PDF] Books Parallel And Concurrent Programming In Haskell ...<sub>Page 3/11</sub>

Programming in Haskell Free access to HTML textbooks is now available again and is being offered direct to Higher Education institutions. Access will be automatic if your institution has been given access. If you don't have access, details for librarians to action are available on this page.

Programming in Haskell - Cambridge Core

Haskell is a purely functional language that allows programmers to rapidly develop clear, concise, and correct software. The language has grown in popularity in recent years, both in teaching and...

Programming in Haskell - Cambridge Core

Programming in Haskell exercises (3) | by Golden Thumb ...

Haskell is one of the leading languages for teaching functional programming, enabling students to write simpler and cleaner code, and to learn how to structure and reason about programs.

Programming in Haskell Solutions for exercises in "Programming in Haskell" 2nd ed. by Graham Hutton I have also been participating in a Haskell programming study

Programming in Haskell: Hutton, Graham: 9781316626221 ...

Haskell is one of the leading languages for teaching functional programming, enabling students to write simpler and cleaner code, and to learn how to structure and reason about programs. This introduction is ideal for beginners: it requires no previous programming experience and all concepts are explained from first principles via carefully chosen examples. Haskell in 5 steps - HaskellWiki

Programming in Haskell - 2nd Edition

Programming in Haskell. Graham Hutton. Haskell is one of the leading languages for teaching functional programming, enabling students to write simpler and cleaner code, and to learn how to structure and reason about programs. This introduction is ideal for beginners it requires no previous programming experience and all concepts are explained from first principles via carefully chosen examples. Functional Programming in Haskell - Online Course ...

Programming in Haskell exercises (3) Working on exercises of Chapter 3 Types and classes. Golden Thumb. Jan 1 ...

Haskell is a purely functional language that allows programmers to rapidly develop clear,

concise, and correct software. The language has grown in popularity in recent years, both in teaching and...

Haskell in 5 steps Install Haskell. The recommended way to get started with programming Haskell is the Haskell Platform. The Platform comes... Start Haskell. If you have installed the Haskell Platform, open a terminal and type ghci (the name of the executable of... Write your first Haskell program. ...

Haskell is a functional programming language that has been specially designed to handle symbolic computation and list processing applications This is a beginner's tutorial to let them understand the fundamentals of Haskell.

A series of languages inspired by Haskell, but with different type systems, have been developed, including: Agda, a functional language with dependent types. Cayenne, with dependent types. Elm, a functional language to create web front-end apps, no support for higher-kinded types. Epigram, a ...

main, like in C/C++/Rust/Java/etc., is the "entry point" of a program. In Haskell, main is an IO action with no result, which means its type is IO (). We define ours as printing all of the natural numbers, which is what our program does.

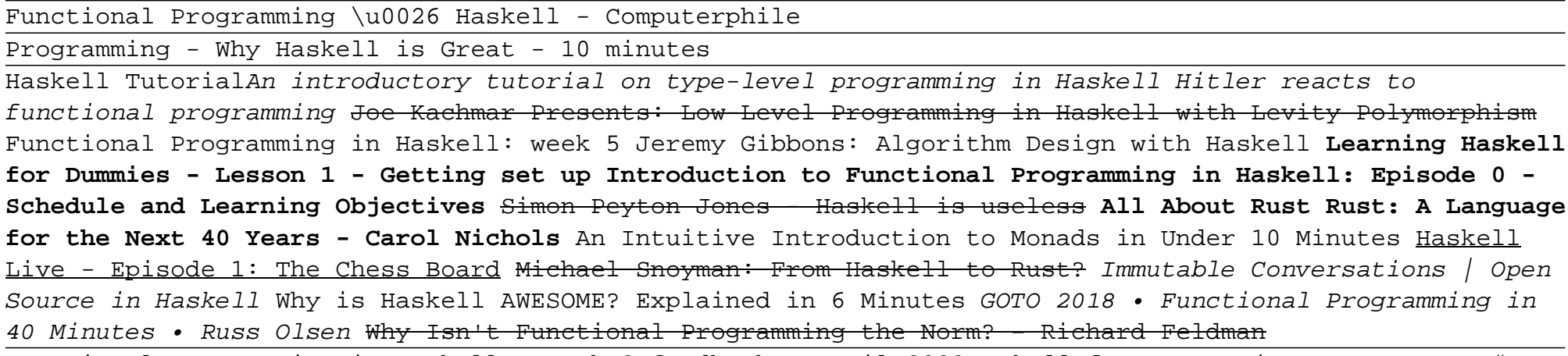

Functional Programming in Haskell - week 3 feedback - April 2020Haskell for Imperative Programmers #17 -

Monads Learning Haskell for Dummies - Lesson 2 - Basic Functions \u0026 Types HaskellerZ - April 2020 - Niklas Hambüchen - Asynchronous and Parallel Programming in Haskell Haskell for Imperative Programmers #1 - Basics Lambda World 2018 - Rust and Haskell, sitting in a tree - Lisa Passing

A Delicious \$15 Functional Programming e-book Bundle**\"Point-Free or Die: Tacit Programming in Haskell and Beyond\" by Amar Shah** Programming In Haskell

This book is a good introduction to Haskell and functional programming. It is probably most useful to those who have little to no prior knowledge in Haskell and functional programming. That is to say: this is a fairly accessible book. It is very well written and has plenty of practice problems.

Programming in Haskell: Hutton, Graham: 9781316626221 ...

Haskell is one of the leading languages for teaching functional programming, enabling students to write simpler and cleaner code, and to learn how to structure and reason about programs. This introduction is ideal for beginners: it requires no previous programming experience and all concepts are explained from first principles via carefully chosen examples.

Programming in Haskell: Graham Hutton: 9780521692694 ...

Haskell in 5 steps Install Haskell. The recommended way to get started with programming Haskell is the Haskell Platform. The Platform comes... Start Haskell. If you have installed the Haskell Platform, open a terminal and type ghci (the name of the executable of... Write your first Haskell program. ...

### Haskell in 5 steps - HaskellWiki

Programming in Haskell. Graham Hutton. Haskell is one of the leading languages for teaching functional programming, enabling students to write simpler and cleaner code, and to learn how to structure and reason about programs. This introduction is ideal for beginners: it requires no previous programming experience and all concepts are explained from first principles via carefully chosen examples.

### Programming in Haskell | Graham Hutton | download

Functional Programming is a very powerful and expressive style of programming which has become extremely popular in the recent years, both in the academic world and in the software industry. There are good reasons for this success: functional programs are modular by design, and interact through expressive and cleanly specified interfaces, using static typing and pattern matching.

Functional Programming in Haskell

Programming in Haskell Solutions for exercises in "Programming in Haskell" 2nd ed. by Graham Hutton I have also been participating in a Haskell programming study

GitHub - singleheart/programming-in-haskell: My solutions ...

Programming in Haskell (2nd ed.) by Graham Hutton (ebook) Haskell is one of the leading languages for teaching functional programming, enabling students to write simpler and cleaner code, and to learn how to structure and reason about programs.

Programming in haskell 2nd edition graham hutton pdf ...

Programming in Haskell Description. Haskell is a purely functional language that allows programmers to rapidly develop software that is clear,... Contents. The table of contents, foreword, preface and first two chapters can be viewed here . Feedback. The master of Haskell education. This book will ...

#### Programming in Haskell - 2nd Edition

Haskell is a functional programming language, based on formal mathematical principles. As such, it is easy to reason about and develop, and it executes efficiently on modern multicore machines. From investment banks to social networks, everyone is adopting Haskell. Get an introduction to functional programming in Haskell

Functional Programming in Haskell - Online Course ...

main, like in C/C++/Rust/Java/etc., is the "entry point" of a program. In Haskell, main is an IO action with no result, which means its type is IO (). We define ours as printing all of the natural numbers, which is what our program does.

#### A simple Haskell program - DEV

Haskell is a functional programming language that has been specially designed to handle symbolic computation and list processing applications This is a beginner's tutorial to let them understand the fundamentals of Haskell.

An Introduction to Functional Programming in Haskell ...

Haskell is a purely functional language that allows programmers to rapidly develop clear, concise, and correct software. The language has grown in popularity in recent years, both in teaching and...

Programming in Haskell - Graham Hutton - Google Books Page 7/11

Programming in Haskell exercises (3) Working on exercises of Chapter 3 Types and classes. Golden Thumb. Jan 1 ...

Programming in Haskell exercises (3) | by Golden Thumb ...

A series of languages inspired by Haskell, but with different type systems, have been developed, including: Agda, a functional language with dependent types. Cayenne, with dependent types. Elm, a functional language to create web front-end apps, no support for higher-kinded types. Epigram, a ...

Haskell (programming language) - Wikipedia

Haskell is one of the leading languages for teaching functional programming, enabling students to write simpler and cleaner code, and to learn how to structure and reason about programs.

Programming in Haskell by Graham Hutton

Haskell is one of the leading languages for teaching functional programming, enabling students to write simpler and cle. 612 533 894KB Read more. Programming in Haskell. This page intentionally left blank Haskell is one of the leading languages for teaching functional programming, enabli.

#### Programming in Haskell - SILO.PUB

Parallel And Concurrent Programming In Haskell. Parallel And Concurrent Programming In Haskell by Simon Marlow. Download it Parallel And Concurrent Programming In Haskell books also available in PDF, EPUB, and Mobi Format for read it on your Kindle device, PC, phones or tablets. Divided into separate sections on Parallel and Concurrent Haskell, this book also includes exercises to help you become familiar with the concepts presented: Express parallelism in Haskell with the Eval monad and ...

[PDF] Books Parallel And Concurrent Programming In Haskell ...

Programming in Haskell Free access to HTML textbooks is now available again and is being offered direct to Higher Education institutions. Access will be automatic if your institution has been given access. If you don't have access, details for librarians to action are available on this page.

#### Programming in Haskell - Cambridge Core

Haskell is a purely functional language that allows programmers to rapidly develop clear, concise, and correct software. The language has grown in popularity in recent years, both in teaching and...

Page 8/11

programming-in-haskell

Programming in Haskell | Graham Hutton | download

Haskell is a functional programming language, based on formal mathematical principles. As such, it is easy to reason about and develop, and it executes efficiently on modern multicore machines. From investment banks to social networks, everyone is adopting Haskell. Get an introduction to functional programming in Haskell An Introduction to Functional Programming in Haskell ... Programming in Haskell (2nd ed.) by Graham Hutton (ebook) Haskell is one of the leading languages for teaching functional programming, enabling students to write simpler and cleaner code, and to learn how to structure and reason about programs. Parallel And Concurrent Programming In Haskell. Parallel And Concurrent Programming In Haskell by Simon Marlow. Download it Parallel And Concurrent Programming In Haskell books also available in PDF, EPUB, and Mobi Format for read it on your Kindle device, PC, phones or tablets. Divided into separate sections on Parallel and Concurrent Haskell, this book also includes exercises to help you become familiar with the concepts presented: Express parallelism in Haskell with the Eval monad and ...

This book is a good introduction to Haskell and functional programming. It is probably most useful to those who have little to no prior knowledge in Haskell and functional programming. That is to say: this is a fairly accessible book. It is very well written and has plenty of practice problems.

Programming in Haskell - Graham Hutton - Google Books

Programming in Haskell Free access to HTML textbooks is now available again and is being offered direct to Higher Education institutions. Access will be automatic if your institution has been given access. If you don't have access, details for librarians to action are available on this page.

Haskell is one of the leading languages for teaching functional programming, enabling

students to write simpler and cle. 612 533 894KB Read more. Programming in Haskell. This page intentionally left blank Haskell is one of the leading languages for teaching functional programming, enabli.

Functional Programming in Haskell

Programming in haskell 2nd edition graham hutton pdf ...

Programming in Haskell Description. Haskell is a purely functional language that allows programmers to rapidly develop software that is clear,... Contents. The table of contents, foreword, preface and first two chapters can be viewed here . Feedback. The master of Haskell education. This book will ...

Functional Programming \u0026 Haskell - Computerphile

Programming - Why Haskell is Great - 10 minutes

Haskell TutorialAn introductory tutorial on type-level programming in Haskell Hitler reacts to functional programming Joe Kachmar Presents: Low-Level Programming in Haskell with Levity Polymorphism Functional Programming in Haskell: week 5 Jeremy Gibbons: Algorithm Design with Haskell **Learning Haskell for Dummies - Lesson 1 - Getting set up Introduction to Functional Programming in Haskell: Episode 0 - Schedule and Learning Objectives** Simon Peyton Jones - Haskell is useless **All About Rust Rust: A Language for the Next 40 Years - Carol Nichols** An Intuitive Introduction to Monads in Under 10 Minutes Haskell Live - Episode 1: The Chess Board <del>Michael Snoyman: From Haskell to Rust?</del> Immutable Conversations | Open Source in Haskell Why is Haskell AWESOME? Explained in 6 Minutes GOTO 2018 • Functional Programming in 40 Minutes • Russ Olsen Why Isn't Functional Programming the Norm? – Richard Feldman Functional Programming in Haskell - week 3 feedback - April 2020Haskell for Imperative Programmers #17 -Monads Learning Haskell for Dummies - Lesson 2 - Basic Functions \u0026 Types HaskellerZ - April 2020 - Niklas Hambüchen - Asynchronous and Parallel Programming in Haskell Haskell for Imperative Programmers #1 - Basics Lambda World 2018 - Rust and Haskell, sitting in a tree - Lisa Passing

A Delicious \$15 Functional Programming e-book Bundle**\"Point-Free or Die: Tacit Programming in Haskell and Beyond\" by Amar Shah** Programming In Haskell

Programming in Haskell by Graham Hutton A simple Haskell program - DEV

GitHub - singleheart/programming-in-haskell: My solutions ... Haskell (programming language) - Wikipedia

Page 11/11

programming-in-haskell